## The Advanced Scientific Data Format

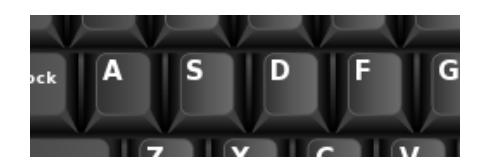

Perry Greenfield **STScI**  $2019 - 3 - 21$ 

## Why ASDF?

- Primary driver: doing World Coordinate Systems right.
	- FITS fails miserably at this for most HST and JWST raw data
- More sensible and flexible organization of metadata and data than FITS.
	- FITS limitations are resulting in hard-to-maintain software.

## Why not…

- VOTABLE
	- Can't handle binary data efficiently

#### • HDF5

- Complex, completely binary, and not self evident. Must use lengthy reference document to understand.
- Only one really heavily used implementation.
	- Meaning that some bugs/variances from the standard may not be caught.
- Poor support for dictionary structures.
- Not as stable (questionable as an archival format)
- Worries about split into paid and non-paid support communities

## Summary of FITS Pros and Cons

- Pros
	- Metadata easy to read and transparent
	- Stable format (sort of…)
- Cons
	- Keyword/Value constraints extremely limiting
	- Limited organizational options
		- Not intrinsically hierarchical (conventions to overcome this are clumsy)
	- WCS standard mostly suitable for ideal projections but not much raw data
	- Standard and community makes enhancement extremely difficult
	- Community took lax view of non-conforming variants that libraries were forced to support. (Surprisingly true, to a lesser extent, for VOTABLE as well)

#### ASDF overview

- File consists of a YAML metadata header and optional binary data blocks.
	- Leverages a standard format and community-supported libraries.
	- YAML is a superset of JSON, entirely text format
	- Allows:
		- More formatting options
		- More concise and readable representations than JSON
		- Inline arrays and tables
		- References to one instance of a data structure can be shared eliminating the need for unnecessary duplication of information
- YAML header contains the metadata and all information on the organization of the data
- Versioning part of standard
- Permits schema definitions that can be used to check correctness of the YAML for defined objects
- Explicitly extensible. Anyone can define and publish their own schemas.
- Language independent. Currently only a full Python implementation but a C++ version is being developed.
- Not specific to Astronomy

## GWCS

- Generalized World Coordinate System is a key feature for JWST supported in ASDF.
- Supports
	- arbitrarily complex coordinate transforms for multiple dimensions
	- arbitrary number of intermediate coordinate frames
	- References to output units and standard coordinate systems (e.g., FK5)
	- Multiple GWCS definitions (e.g., using different assumptions)
	- Parameterized input coordinates (e.g., spectral order, slit position, zero order position, etc)

### STScI committed to long-term support of format

- Future improvements
	- Better ways to search and browse ASDF files for attributes or values
		- Both command line and GUI
	- C++ implementation
	- Generating prototype data model schemas for common telescope/instrument data.
	- Making it easier to work with (read and create) ASDF schemas
		- Provide more schema templates to mutate for new needs
		- Provide more concise and easy to read representations of schemas
			- They can be tedious to read and understand
- Planned use:
	- Used for GWCS within JWST data products (embedded in FITS extensions!)
	- Is an optional format for JWST data products (calibration pipelines support ASDF)
	- Being considered for WFIRST
	- Being used by DKIST

# Links

- Paper: [https://www.sciencedirect.com/science/article/pii/S22131337150006](https://www.sciencedirect.com/science/article/pii/S2213133715000645?via%3Dihub) 45?via%3Dihub
- Standard[: https://asdf-standard.readthedocs.io/en/latest/](https://asdf-standard.readthedocs.io/en/latest/)
- Documentation[: https://asdf.readthedocs.io/en/latest/](https://asdf.readthedocs.io/en/latest/)
- Githu[b: https://github.com/spacetelescope/asd](https://github.com/spacetelescope/asdf)f
- YAM[L: https://yaml.org](https://yaml.org/)/
- Schem[a: https://json-schema.org/understanding-json-schema/](https://json-schema.org/understanding-json-schema/)(ASDF schemas are actually represented in YAML that maps directly to jsonschema)
- Use by machine learning team[: https://blog.sourced.tech/post/asdf/](https://blog.sourced.tech/post/asdf/)

### Developers

- Dan D'avella
- Mike Droettboom
- Erik Bray

#### Example

#ASDF 0.1.0 %YAML 1.1<br>%TAG ! tag:stsci.edu:asdf/0.1.0/ data: \$ref: "#/chips/0/science" telescope: HST instrument: ACS proposal: id: 12699 pi: Jane W. Astronomer target: location: ra: 76.3775954471 dec: 52.83079419491 distance: .Inf chips: - chip id: 1 wcs: !wcs/wcs steps: !wcs/steps - !wcs/step name: detector *[rest of definition removed for brevity]*

#### $---$  !core/asdf  $\overline{a}$   $\overline{b}$   $\overline{c}$   $\overline{a}$  and  $\overline{a}$  what follows must adhere to core/asdf schema

- File starts with line indicating an ASDF file and version
- Lines that start before the yaml text with '%' are directives
	- %YAML 1.1 indicates yaml version
	- %TAG indicates the default schema environment (eliminates the need for a full url-like prefix on the tag)
- ! Indicates that the following is a tag and what follows it adheres to the tag's schema
- YAML text starts with '---' and ends with '…'
- \$ indicates a reference to a label defined elsewhere
- Indented text indicates a block
- Blocks using 'key: value' sets are equivalent to Python dictionaries
- Blocks consisting of lines prefaced with '-' correspond to Python **lists**
- \$ref is a reference to another item, in this case the 0 chip science array, so that the data attribute references that array (the chip\_id: 1 entry at the bottom, continuing to next slide)

#### Example (cont.)

```
science: # science image;
   data: !core/ndarray # references binary data block 2
      source: 2
     datatype: int32
      shape: [512, 512]
 data quality:
   data: !core/ndarray
      source: 1
     datatype: int16
      shape: [512, 512]
 error:
   data: !core/ndarray
     source: 0
     datatype: float32
shape: [512, 512]<br>- chip id: 2
 wcs: !wcs/wcs # ... contents removed ...
 science:
   data: !core/ndarray
      source: 3
     datatype: float32
      shape: [512, 512]
 data quality: # ... contents removed ...
 error: \# \ldots contents removed for brevity
```
#### WCS Example

```
#ASDF 0.1.0
%YAML 1.1
%TAG ! tag:stsci.edu:asdf/0.1.0/
--- !core/asdf # the three dashes indicates start of yaml content
wcs: !wcs/wcs # what follows must adhere to the wcs/wcs schema<br>steps: !wcs/steps # The beginning of the pipeline of transforms/frames of reference
  steps: !wcs/steps # The beginning of the pipeline of transforms/frames of reference - !wcs/step # The first transform/frame of reference (distortion correction)
       name: detector
       reference position: [2048.0, 1024.0]
       axes:
          - !wcs/axis {type: detector, name: x, unit: !unit/unit pixel}
          - !wcs/axis {type: detector, name: y, unit: !unit/unit pixel}
       transform: !transform/concatenate 
         forward:
            - !transform/polynomial
              coefficients:
                 - [0.0, 0.0, 0.0, 0.0, 0.0] - [0.00077856419375, 0.1354312449693, 0.0, 0.0, 0.0]
                 - [3.05198604166e-08, 3.3055309813e-06, -2.72696585312e-08, 0.0, 0.0]
                 - [4.87638965665e-12, 3.86011101555e-12, 0.0, 0.0, 0.0]
                 - [-2.680914674014611e-14, 0.0, 0.0, 0.0, 0.0]
              name: x distortion correction
            - !transform/polynomial
              coefficients:
                 - [0.0, 0.0, 0.0, 0.0, 0.0]- [0.1209636405110, -0.0004185167199466, 0.0, 0.0, 0.0]- [3.620061079e-06, -3.0909053094e-08, 8.413534828e-07, 0.0, 0.0]<br>- [-2.88214486e-11, 7.6239735e-12, 0.0, 0.0, 0.0]
                 - [8.756611700935085e-14, 0.0, 0.0, 0.0, 0.0]name: y_distortion_correction
                                                         This distortion transform combines a 2-d distortion 
                                                         function for the corrected x coordinate and a 2-d 
                                                         distortion function for the corrected y coordinate
```
#### WCS Example (cont.)

```
- !wcs/step # second transform/frame of reference
      name: focal_plane
      reference_position: [2048.0, 1024.0]
      axes:<br>- !wcs/axis {type: focal plane, name: x, unit: !unit/unit pixel}
        - !wcs/axis {type: focal plane, name: y, unit: !unit/unit pixel}
      transform: !transform/compose
        forward:
          - !transform/concatenate
            forward:
              - !transform/shift {offset: 2048.0}
              - !transform/shift {offset: 1024.0}
          - !transform/affine
              matrix: !core/ndarray
                data:
                - [1.29058668e-05, 5.95320246e-06, 0.0]
                - [5.02215196e-06, -1.26450104e-05, 0.0]
                - [0.0, 0.0, 0.0]datatype: float64
                shape: [3, 3]
          - !transform/tangent {direction: forward}
          - !transform/rotate3d {
              direction: native2celestial, phi: 5.6305681099999996,
              psi: 180.0, theta: -72.054571839999994}
    - !wcs/step
      name: celestial
      axes:
        - !wcs/axis {type: celestial, name: RA, unit: !unit/unit deg}
        - !wcs/axis {type: celestial, name: DEC, unit: !unit/unit deg}
...
                                                        No transform; just defines output frame of reference
                                                        Defines transformation from focal plane to sky consisting of a 
                                                        shift, affine transformation, tangent projection and rotation
```